|                              | Examination Number                                                                                   | Т   | 1  |          |    | 1 | Г        |                     |
|------------------------------|----------------------------------------------------------------------------------------------------|-----|----|----------|----|---|----------|---------------------|
|                              | Master Copy                                                                                          |     |    |          | 0% |   |          |                     |
|                              | · · · · · · · · · · · · · · · · · · ·                                                                | 180 |    |          |    | _ | $\vdash$ |                     |
| C                            | <u>,                                      </u>                                                       | 100 | '  | <u> </u> | 0  | 1 | <u> </u> | Examiner + Comments |
| Computer Mana                | gement                                                                                               |     |    | 17       |    |   | 0        |                     |
| QUESTION 1                   |                                                                                                    | , . | 17 |          |    | 0 |          | 1                   |
| 1.1 Contents extracted       | Y V V V V                                                                                            | 2   |    |          |    |   |          |                     |
|                              | onsor – Your Examination Number) e of HTML text based editor                                         |     | -  |          | -  | - | -        |                     |
|                              | on if non text based editor given)                                                                   | 1   |    |          |    |   |          |                     |
| 1.3 Correct file converted   | on it non toxt based editor given)                                                                   |     |    |          | _  | Н |          |                     |
| To a .csv file               |                                                                                                    | 2   |    |          |    |   |          |                     |
| Note: Do not deduct mar      | ks if original file still exists.                                                                    |     |    |          |    |   |          |                     |
| Computer Management          |                                                                                                    |     |    |          |    |   |          |                     |
|                              | roperties captured If permisions did not allow pupil to achieve result, candidate                    | te  |    |          |    |   |          |                     |
| 1000                         | ereen shot of error for the mark.                                                                    |     |    |          |    |   |          |                     |
|                              | System – 🗆 🗴                                                                                         | 4   |    |          |    |   |          |                     |
| (←) (→) + ↑ 🔻 + Control F    | anel ► All Control Panel Items ➤ System   V C Sear_ P                                                |     |    |          |    |   |          |                     |
| Control Panel Home           | View basic information about your computer                                                           | 1   |    |          |    |   |          |                     |
| Device Manager               | Windows edition                                                                                      |     |    |          |    |   |          |                     |
| Remote settings              | WELL OAR                                                                                             |     |    |          |    |   |          |                     |
| System protection            | © 2013 Microsoft Corporation. All rights reserved. Windows 8                                         |     |    |          |    |   |          |                     |
| Advanced system settings     | System                                                                                               |     |    |          |    |   |          |                     |
|                              | Processor: Intel(R) Core(TM) 15-4310U CPU @ 2,00GHz 2,60 GHz                                         |     |    |          |    |   |          |                     |
|                              | Installed memory (RAM): 8.00 GB                                                                      | Ι.  |    |          |    |   |          |                     |
|                              | System type: 64-bit Operating System, x64-based processor                                            | 1   |    |          |    |   |          |                     |
|                              | Pen and Touch: Full Windows Touch Support with 10 Touch Points                                       |     |    |          |    |   |          |                     |
|                              | Computer name, domain, and workgroup settings                                                        |     |    |          |    |   |          |                     |
|                              | Computer name: BRESCIAHRELT126  Full computer name: BRESCIAHRELT126.bresciadom.local                 |     |    |          |    |   |          |                     |
|                              | Computer description:                                                                                |     |    |          |    |   |          |                     |
|                              | Domain: bresciadom local                                                                             |     |    |          |    |   |          |                     |
|                              | Windows activation                                                                                   |     |    |          |    |   |          |                     |
|                              | Windows is activated. Read the Microsoft Software License Terms                                      |     |    |          |    |   |          |                     |
| See also                     | Product ID: 00261-80423-22312-AA407 Change product key                                               |     |    |          |    |   |          |                     |
| Action Center Windows Update |                                                                                                    |     |    |          |    |   |          |                     |
| Thistons opasse              |                                                                                                    |     |    |          |    |   |          |                     |
| 1.4.2 Open up your Windows   | Explorer Or click Start button or press Windows key                                                  |     |    |          | -  | Н |          |                     |
| Right-click on your comp     |                                                                                                    |     |    |          |    |   |          |                     |
| Click on properties          |                                                                                                    | 3   |    |          |    |   |          |                     |
| Note:                        |                                                                                                    |     |    |          |    |   |          |                     |
|                              | result will be marked per a step. If steps will achieve result.                                      |     | -  |          | _  | _ |          |                     |
|                              | n newer Windows versions<br>n go to Task Manager (This can also be achieved with Ctrl + Shift + Esc) |     |    |          |    |   |          |                     |
| Click on the Startup tab     | in go to Task Wanager (This can also be achieved with Cut + Shift + Esc.)                            |     |    |          |    |   |          |                     |
| Disable the unwanted ap      | plication                                                                                            |     |    |          |    |   |          |                     |
| OR                           |                                                                                                    |     |    |          |    |   |          |                     |
| Option B                     |                                                                                                    |     |    |          |    |   |          |                     |
| Open the Run dialog (Wi      |                                                                                                    |     |    |          |    |   |          |                     |
| Type in MSConfig and p       |                                                                                                    |     |    |          |    |   |          |                     |
|                              | disable the unwanted application                                                                     | 3   |    |          |    |   |          |                     |
| OR<br>Option C               |                                                                                                    |     |    |          |    |   |          |                     |
|                              | (Or any other utility program like CCleaner, Kaspersky etc)                                          |     |    |          |    |   |          |                     |
| Go to tools and the softw    |                                                                                                    |     |    |          |    |   |          |                     |
|                              | and disable the unwanted software.                                                                   |     |    |          |    |   |          |                     |
|                              |                                                                                                    |     |    |          |    |   |          |                     |
| Note:                        |                                                                                                    | 1   |    |          |    |   |          |                     |
| 3 steps that will achieve    | result will be marked per a step.                                                                    |     |    |          |    |   |          |                     |

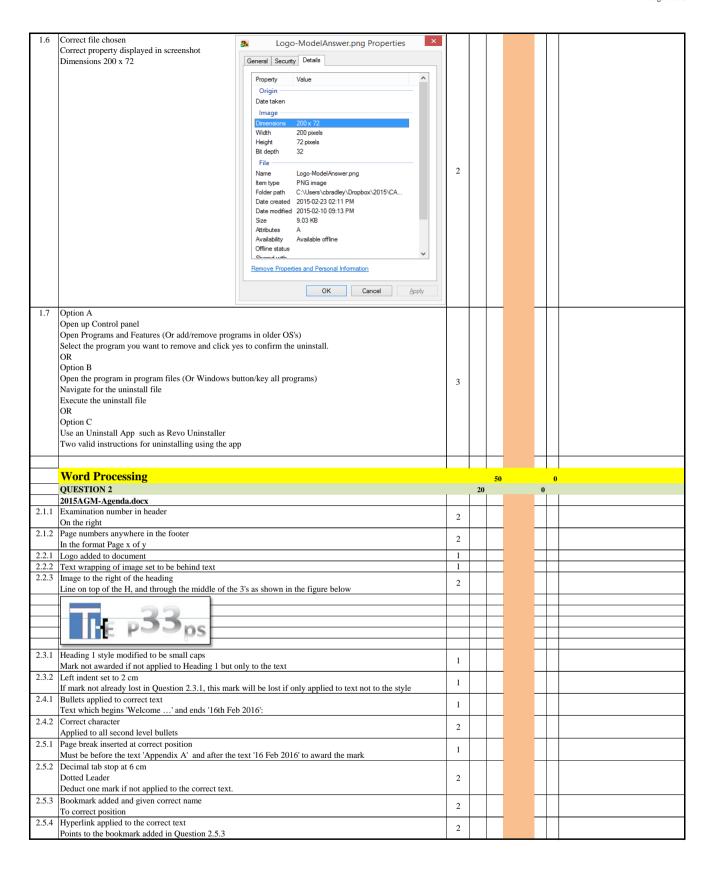

|       | OUESTION 3                                                                                                    |   | 19 |   | 0       |   |
|-------|----------------------------------------------------------------------------------------------------|---|----|---|---------|---|
|       | Acceptable Behaviour.docx                                                                                                    |   |    |   |         |   |
| 3.1.1 | Track changes on Note: awarded here as formating changes off does not save.                                                                                                    |   |    |   |         |   |
|       | Show formatting changes off                                                                                                    | 2 |    |   |         |   |
|       | Note: Must look under show markup that the formating is unticked.                                                                                                    |   |    |   |         |   |
| 312   | Comment added                                                                                                    |   |    |   |         |   |
| 3.1.2 | To correct location (Respect) and text                                                                                                    | 2 |    |   |         |   |
| 3.1.3 | Honorable corrected                                                                                                    |   |    |   |         |   |
|       | Briht corrected                                                                                                    | 2 |    |   |         |   |
| 3.2.1 | Text inclosed in single inverted commas                                                                                                    |   |    |   |         |   |
|       | Note: Accept smart quote or double quotes                                                                                                    | 1 |    |   |         |   |
|       | There is no respect for others without humility in one's self'                                                                                                    |   |    |   |         |   |
| 3.2.2 | Footnote added                                                                                                    |   |    | - |         |   |
|       | Correct text 'Attributed to Henri Frederic Amiel'                                                                                                    | 2 |    |   |         |   |
| 3.3.1 | Paper size set to A5                                                                                                    | 1 |    |   |         |   |
|       | Multiple pages set to Book fold                                                                                                    | 2 |    | - |         |   |
| 3.4   | All text set to justified                                                                                                    | 1 |    |   |         |   |
| 3.5.1 | Image Cropped                                                                                                    | 2 |    |   |         |   |
|       | Only man in the middle displayed                                                                                                    | 2 |    |   |         |   |
| 3.5.2 | Image height enlarged                                                                                                    | 2 |    |   |         |   |
|       | Exactly to 7 cm                                                                                                    |   |    |   |         |   |
| 3.6   | Table of contents added                                                                                                    |   |    |   |         |   |
|       | Is a automatically generated table of contents                                                                                                    |   |    |   |         |   |
|       | An example of table of contents given below:                                                                                                    |   |    |   |         |   |
|       |                                                                                                    |   |    |   |         |   |
|       | Contents                                                                                                    |   |    |   |         |   |
|       | <u>Contents</u>                                                                                                    |   |    |   |         |   |
|       | Respect2                                                                                                    | 2 |    |   |         |   |
|       | The special manner of the special manner of the special manner of |   |    |   |         |   |
|       | Honourable3                                                                                                    |   |    |   |         |   |
|       | Tioriodi abie                                                                                                    |   |    |   |         |   |
|       | Ве Нарру3                                                                                                    |   |    |   |         |   |
|       | ве парру                                                                                                    |   |    |   |         |   |
|       |                                                                                                    |   |    |   |         |   |
|       |                                                                                                    |   |    |   |         |   |
|       | QUESTION 4                                                                                                    |   | 11 |   | 0       |   |
|       | Stickers.docx                                                                                                    |   |    |   |         |   |
| 4.1   | Document has been linked to a file                                                                                                    |   |    |   |         |   |
|       | To correct file Merge                                                                                                    |   |    |   |         |   |
|       | When opening the file, it should come up with a message reading "Opening this document will run the                                                                                                    | 2 |    |   |         |   |
|       | following SQL command:" This indicates that it has been linked to a file for the first mark, this will be                                                                                                    | - |    |   |         |   |
|       | followed by a SQL statement reading SELECT * FROM 'Members' this indicates that correct file has been                                                                                                    |   |    |   |         |   |
|       | chosen.                                                                                                    |   |    |   |         |   |
| 4.2   | Ascending by Area                                                                                                    |   |    |   |         |   |
|       | Then ascending by Full_Name                                                                                                    |   |    |   |         |   |
|       | Done in data source not in table                                                                                                    |   |    |   |         |   |
|       | Note: Check SQL statement: SQL should read 'SELECT * FROM 'Members' ORDER BY 'Area' ASC, 'Full                                                                                                    |   |    |   |         |   |
|       | Name' ASC'.                                                                                                    |   |    |   |         |   |
|       | If ORDER BY not present then check database to see if sort was applied to the table. If applied in the database                                                                                                    |   |    |   |         |   |
|       | they lose the 3rd mark.                                                                                                    |   |    |   |         |   |
|       | If done correctly the document will display the following when you open the file:                                                                                                    |   |    |   |         |   |
|       |                                                                                                    |   |    |   |         |   |
|       | Microsoft Word                                                                                                    |   |    |   |         |   |
|       |                                                                                                    |   |    |   |         |   |
|       | Opening this document will run the following SQL command:                                                                                                    | 3 |    |   |         |   |
|       | A                                                                                                    | , |    |   |         |   |
|       | SELECT * FROM 'Members' ORDER BY 'Area' ASC , 'Full Name' ASC                                                                                                    |   |    |   |         |   |
|       | Data from your database will be placed in the decrease Decrease to a continue                                                                                                    |   |    |   |         |   |
|       | Data from your database will be placed in the document. Do you want to continue?                                                                                                    |   |    |   |         |   |
|       | Show Help >>                                                                                                    |   |    |   |         |   |
|       | Short right ?                                                                                                    |   |    |   |         |   |
|       |                                                                                                    |   |    |   |         |   |
|       | <u>Y</u> es <u>N</u> o                                                                                                    |   |    |   |         |   |
|       |                                                                                                    |   |    |   |         |   |
|       | Was this information helpful?                                                                                                    |   |    |   |         |   |
|       |                                                                                                    |   |    |   |         |   |
|       |                                                                                                    |   |    |   | $\perp$ |   |
| 4.3   | Field Code inserted                                                                                                    | 2 |    |   |         |   |
| 4.    | Both Name and Place replaced by field coded < <full_name>&gt; and &lt;<area/>&gt; respectively</full_name>                                                                                                    |   |    |   | -       |   |
| 4.4   | Next replaced with rule field to move to next record                                                                                                    | 2 |    | - | +       |   |
| 4.5   | Contents copied to another cell                                                                                                    | 2 |    |   |         |   |
|       | Has been copied to all other cells                                                                                                    |   |    |   |         | 1 |

|        | Excel                                                                                                    |   |    | 48 |   |   | 0 |  |
|--------|----------------------------------------------------------------------------------------------------|---|----|----|---|---|---|--|
|        | QUESTION 5                                                                                                    | 1 | 48 |    |   | 0 | 1 |  |
|        | Finances.xlsx Sheet 1 / Expenses                                                                                                    |   |    |    | - | ⊢ |   |  |
| 5.1    | Sheet 1 Expenses Sheet I renamed to Expenses                                                                                          | 1 |    |    |   | Н |   |  |
| 5.2    | Column C formatting changed to Currency                                                                                               | _ |    |    |   | Т |   |  |
|        | Set to 0 decimal places                                                                                                    | 2 |    |    |   |   |   |  |
| 5.3    | Conditional formatting applied to column C                                                                                            |   |    |    |   |   |   |  |
|        | Colour Scale applied, Red for large, Green for small                                                                                  | 2 |    |    |   |   |   |  |
|        | Note: Check rule not colour                                                                                                    |   |    |    |   | _ |   |  |
| 5.4.1  | Row inserted                                                                                                    | 2 |    |    |   |   |   |  |
| 5.4.0  | Above the first row                                                                                                    | 1 |    |    |   | ⊢ |   |  |
| 5.4.2  | Merged & Centred A1:E1 Text added Expenses                                                                                            | - |    |    | - | ⊢ |   |  |
| 3.4.3  | Bold applied to whole text                                                                                                    | 2 |    |    |   |   |   |  |
| 5.5.1  | Single border around outside of table                                                                                                 | 1 |    |    | - | Н |   |  |
| 5.5.2  | A dashed border added                                                                                                    | 2 |    |    |   | Т |   |  |
|        | Inside of the table                                                                                                    | 2 |    |    |   |   |   |  |
| 5.6    | Hyperlink added to text Member                                                                                                    | 2 |    |    |   |   |   |  |
|        | Points to sheet Members                                                                                                    | _ |    |    |   | _ |   |  |
|        | Income                                                                                                    | 1 |    |    | - | _ |   |  |
| 5.7    | A1:D1 formatted to have a yellow background                                                                                           | 1 |    |    |   | _ |   |  |
| 5.8    | Sorted by Type ascending<br>Additional sort field added                                                                               | 3 |    |    |   |   |   |  |
|        | Sorted by Amount descending                                                                                                    | , |    |    |   |   |   |  |
| 5.9    | Filter added to table                                                                                                    | _ |    |    |   | Г | t |  |
|        | Set to only display where Received = Yes                                                                                              | 2 |    |    |   |   |   |  |
|        | Members                                                                                                    |   |    |    |   |   |   |  |
|        | Orientation of text in the first row set to 90 Degrees (Text up)                                                                      | 1 |    |    |   |   |   |  |
|        | Page layout set to print gridlines                                                                                                    | 1 |    |    |   | Ĺ | Ĺ |  |
| 5.11   | Custom format applied                                                                                                    |   |    |    |   |   |   |  |
|        | Custom format set to 0' P3ps' or 0" P3ps"                                                                                             | 3 |    |    |   |   |   |  |
|        | Note: Hashtag works and acceptable, also one or 3 number holders is fine i.e. ### P3ps' is acceptable.                                |   |    |    |   |   |   |  |
| 5.12   | Deduct one mark if custom format does not contain a space Cell: F2                                                                    |   |    |    |   | H |   |  |
| 3.12   | Solution: =HLOOKUP(E2;\$J\$1:\$L\$2;2;FALSE)                                                                                          |   |    |    |   |   |   |  |
|        | Function: Hlookup(                                                                                                    |   |    |    |   |   |   |  |
|        | Lookup Value and Table array: e2 and J1:L2                                                                                            |   |    |    |   |   |   |  |
|        | Column and Range Lookup: 2 and FALSE                                                                                                  |   |    |    |   |   |   |  |
|        | Expanded To: F161 Expanded and calculation remains correct                                                                            |   |    |    |   |   |   |  |
|        |                                                                                                    |   |    |    |   |   |   |  |
|        | First 3 Answers: 200, 200, 400, (Please note, calculation must be marked not answers)                                                 | 4 |    |    |   |   |   |  |
|        | Note: do not deduct a mark if absolute cell reference was not used, only if calculation wrong when expanded.                          |   |    |    |   |   |   |  |
|        | If they updated the calculation manualy then they would have been penalised with time, so do not feel they need to lose the mark too. |   |    |    |   |   |   |  |
|        | Note: If pupil edits lookup table to be verticle and uses a vlookup you can award the marks. Ensure lookup                            |   |    |    |   |   |   |  |
|        | table has been transposed before awarding.                                                                                            |   |    |    |   |   |   |  |
|        | Alternative Answer:                                                                                                    |   |    |    |   |   |   |  |
|        | =IF(E2=\$J\$1;\$J\$2;IF(E2=\$K\$1;\$K\$2;\$L\$2))                                                                                     |   |    |    |   |   |   |  |
| 5.13.1 | Cell: H2                                                                                                    |   |    |    |   |   |   |  |
|        | Solution: =ROUNDDOWN((NOW()-G2)/365.25;0)                                                                                             |   |    |    |   |   |   |  |
|        | Todays date This must be automatically updating, but by any method which will return todays date.                                     |   |    |    |   |   |   |  |
|        | Subtract the date of birth G2                                                                                                    | 4 |    |    |   |   |   |  |
|        | /365.25                                                                                                    | - |    |    |   |   |   |  |
|        | Rounded down                                                                                                    |   |    |    |   |   |   |  |
|        | First 3 Answers: 21, 31, 25,(Please note, calculation must be marked not answers)                                                     |   |    |    |   |   |   |  |
| 5 12 2 | Calculation expanded to apply to all members                                                                                          | 1 |    | -  |   | Н |   |  |
| 0.10.2 | Summary                                                                                                    | 1 |    |    |   | Н | H |  |
| 5.14   | Cell: B1                                                                                                    |   |    |    |   | Т | T |  |
|        | Solution: =COUNT(Members!H:H)                                                                                                    |   |    |    |   |   |   |  |
|        | Function: Count or CountA or Rows                                                                                                    | 2 |    |    |   |   |   |  |
|        | Range: All records in column D, F, G or H if Count and Columns A, B, C or E if CountA used                                            |   |    |    |   |   |   |  |
|        | Answer: 160 (Please note, calculation must be marked not answer)                                                                      |   |    |    |   | L | 1 |  |
| 5.15   | Cell: B2                                                                                                    |   |    |    |   |   |   |  |
|        | Solution: =SUM(Members!D:D)                                                                                                    | 2 |    |    |   |   |   |  |
|        | Function: SUM Range: All records in column D                                                                                          |   |    |    |   |   |   |  |
|        | Answer: 23540                                                                                                    |   |    |    |   |   |   |  |
| 5.16   | Cell: B3                                                                                                    |   |    |    |   | Н |   |  |
|        | Solution: =MAX(Members!D:D)                                                                                                    |   |    |    |   |   |   |  |
|        | Function: Max or Large (If Large second parameter must be 1)                                                                          | 2 |    |    |   |   |   |  |
|        | Range: Members!D:D or Members!D2:D161 Alternatively name the range and refer to the name.                                             |   |    |    |   |   |   |  |
|        | Answer: 310 (Please note, calculation must be marked not answer)                                                                      |   |    |    |   |   |   |  |
| 5.17   | Cell: B4                                                                                                    |   |    |    |   |   |   |  |
|        | Solution: =LARGE(Members!D:D;2)                                                                                                    |   |    |    |   |   |   |  |
|        | Function: Large function used  Page and Kth number: Correct cell range and 2. Members: Dr.D. or Members: D2:D161 or if they named the | 2 |    |    |   |   |   |  |
|        | Range and Kth number: Correct cell range and 2 Members!D:D or Members!D2:D161 or if they named the range.                             |   |    |    |   |   |   |  |
|        | Answer: 295 (Please note, calculation must be marked not answer)                                                                      |   |    |    |   |   |   |  |
| 5.18   | Correct data selected for chart A7:B10                                                                                                |   |    |    |   | H | - |  |
| 5.10   | Pie chart created                                                                                                    |   |    |    |   |   |   |  |
|        | Largest Contributor highlighted Note: Significantly stands out                                                                        | 5 |    |    |   |   |   |  |
|        | Percentage contribution displayed as label                                                                                            |   |    |    |   |   |   |  |
|        | Appropriate title given                                                                                                    |   |    |    |   |   |   |  |
|        |                                                                                                    |   | _  | -  |   |   | • |  |

|          | Access                                                                                                    |   |      |    |   |   |  |
|----------|----------------------------------------------------------------------------------------------------|---|------|----|---|---|--|
|          |                                                                                                    |   | - 12 | 43 |   | 0 |  |
|          | QUESTION 6 P33ps-Question6.mdb                                                                             |   | 43   |    | 0 |   |  |
|          | Venues                                                                                                    |   |      |    | H |   |  |
| 6.1      | All fields (3)                                                                                             |   |      |    | _ |   |  |
|          | All records (15)                                                                                           |   |      |    |   |   |  |
|          | Imported successfully                                                                                      | 2 |      |    |   |   |  |
|          | To the existing table Venues                                                                               | 3 |      |    |   |   |  |
|          |                                                                                                    |   |      |    |   |   |  |
|          | Note that the delimiter # had to be used in import.                                                        |   |      |    |   |   |  |
|          | Contacts                                                                                                   |   |      |    |   |   |  |
| 6.2.1    | ContactID field set as the primary key field                                                               | 1 |      |    |   |   |  |
| 6.2.2    | Field created called Full Name                                                                             | 2 |      |    |   |   |  |
|          | Is set as a required field                                                                                 |   |      |    | _ |   |  |
| 6.2.3    | Input mask added                                                                                           |   |      |    |   |   |  |
|          | 0 wild card added Do not accept 9<br>10 placeholders                                                       |   |      |    |   |   |  |
|          | 10 piacenoiders                                                                                            | 3 |      |    |   |   |  |
|          | 000000000                                                                                                  |   |      |    |   |   |  |
|          | Formating does not matter, as long as there are 10 place holders of 0                                      |   |      |    |   |   |  |
| 6.2.4    | Field Venue FK created                                                                                     |   |      |    |   |   |  |
|          | Looks up from table Venues                                                                                 | 2 |      |    |   |   |  |
|          | Field Venue Name                                                                                           | 3 |      |    |   |   |  |
|          | Ensure in design view check lookup properties. 6.1 does not effect this question.                          |   |      |    |   |   |  |
|          | Organisers                                                                                                 |   |      |    |   |   |  |
| 6.3.1    | A value list                                                                                               |   |      |    |   |   |  |
|          | Either a combo box or list box                                                                             | 3 |      |    |   |   |  |
|          | Row Source PR;PA;HR                                                                                        |   |      |    | _ |   |  |
| 6.3.2    | Between or >= AND <= used                                                                                  |   |      |    |   |   |  |
|          | -2009<br>V (D ( ))                                                                                         |   |      |    |   |   |  |
|          | Year(Date())                                                                                               | 4 |      |    |   |   |  |
|          | Appropriate validation text                                                                                |   |      |    |   |   |  |
|          | Between 0 And Year(Date())-2009                                                                            |   |      |    |   |   |  |
|          | frmEvents                                                                                                  |   |      |    | Т |   |  |
| 6.4.1    | Event Name, Date of Event and Organiser FK fields from the Events table added                              |   |      |    | П |   |  |
|          | All fields from the Venues table added                                                                     | 4 |      |    |   |   |  |
|          | Form is grouped by the Venues table                                                                        | 4 |      |    |   |   |  |
|          | Form named frmEvents                                                                                       |   |      |    |   |   |  |
|          | Examination number in form header                                                                          | 1 |      |    | _ |   |  |
| 6.4.3    | Button added to form                                                                                       | 3 |      |    |   |   |  |
|          | Button takes you to next record                                                                            |   |      |    | _ |   |  |
| 651      | qryPriceRange ONLY Venue FK field displayed                                                                |   |      |    | _ |   |  |
| 6.5.1    | Criteria placed on Amount field of >=200 and                                                               |   |      |    |   |   |  |
|          | <=800                                                                                                    |   |      |    |   |   |  |
|          | Alternative solutions:                                                                                     |   |      |    |   |   |  |
|          | Between 200 and 800                                                                                        | 4 |      |    |   |   |  |
|          | Field Amount placed on two colums and criteris of >=200 applied to the one and <=800 applied to the other, |   |      |    |   |   |  |
|          | the criteria on the same row.                                                                              |   |      |    |   |   |  |
|          | Criteria of 'per day' applied to Amount Type field                                                         |   | L    | L  | L | L |  |
|          | qryOrganisers                                                                                              |   |      |    |   |   |  |
| 6.5.2    | Count grouping applied to primary key field (OrganiserdID) or by position.                                 |   |      |    |   |   |  |
|          | Grouped by grouping applied to the Position field                                                          | 3 |      |    |   |   |  |
|          | Both fields displayed                                                                                      |   |      |    | _ |   |  |
|          | qryWithNewMembers                                                                                          |   |      |    | _ |   |  |
| 6.5.3    | Event Name and Date of Event from the Events table displayed                                               | 4 |      |    |   |   |  |
|          | Field created Labeled New Invited Invited+5                                                                | 4 |      |    |   |   |  |
| <u> </u> | rptEventsOrganised                                                                                         |   |      |    | - | H |  |
| 6.6.1    | First Name, Surname and Position from the table Organisers added                                           |   |      |    | _ |   |  |
| 0.0.1    | Event Name and Date of Event from Events table added                                                       | 3 |      |    |   |   |  |
|          | Report is grouped by the Organiser table                                                                   | 3 |      |    |   |   |  |
| 6,6.2    | All fields are clearly visible                                                                             | 1 |      |    | Н |   |  |
|          | Text colour of the Date of Event to blue                                                                   | 1 |      |    |   |   |  |
|          |                                                                                                    |   |      |    |   |   |  |

|        | HTML                                                                                                    |   |    |    |   |   |   |  |
|--------|----------------------------------------------------------------------------------------------------|---|----|----|---|---|---|--|
|        |                                                                                                    |   |    | 22 |   |   | 0 |  |
|        | QUESTION 7 index.html                                                                                                    |   | 22 | 1  |   | 0 |   |  |
| 7.1    | Title added between the Head tags                                                                                                    |   |    |    |   |   |   |  |
| 7.1    | Title added between the Head tags <title> tag opened and closed&lt;/td&gt;&lt;td&gt;&lt;/td&gt;&lt;td&gt;&lt;/td&gt;&lt;td&gt;&lt;/td&gt;&lt;td&gt;&lt;/td&gt;&lt;td&gt;&lt;/td&gt;&lt;td&gt;&lt;/td&gt;&lt;td&gt;&lt;/td&gt;&lt;/tr&gt;&lt;tr&gt;&lt;td&gt;&lt;/td&gt;&lt;td&gt;Text P33ps – Your Examination number added&lt;/td&gt;&lt;td&gt;3&lt;/td&gt;&lt;td&gt;&lt;/td&gt;&lt;td&gt;&lt;/td&gt;&lt;td&gt;&lt;/td&gt;&lt;td&gt;&lt;/td&gt;&lt;td&gt;&lt;/td&gt;&lt;td&gt;&lt;/td&gt;&lt;/tr&gt;&lt;tr&gt;&lt;td&gt;&lt;/td&gt;&lt;td&gt;1ext 1 35ps = 1 out Examination number added&lt;/td&gt;&lt;td&gt;3&lt;/td&gt;&lt;td&gt;&lt;/td&gt;&lt;td&gt;&lt;/td&gt;&lt;td&gt;&lt;/td&gt;&lt;td&gt;&lt;/td&gt;&lt;td&gt;&lt;/td&gt;&lt;td&gt;&lt;/td&gt;&lt;/tr&gt;&lt;tr&gt;&lt;td&gt;&lt;/td&gt;&lt;td&gt;&lt;TITLE&gt;P33ps – Your examination number</title> |   |    |    |   |   |   |  |
| 7.2    | <h1> tag opened and closed and text added between tags</h1>                                                                                                    |   |    |    |   | _ |   |  |
| 1.2    | Correct position in the body of site                                                                                                    |   |    |    |   |   |   |  |
|        | Correct position in the body of site                                                                                                    | 2 |    |    |   |   |   |  |
|        | <h1>P33ps – Who we are!</h1>                                                                                                    |   |    |    |   |   |   |  |
| 7.3.1  | <img/> tag used                                                                                                    |   |    |    |   |   |   |  |
| 7.3.1  | SRC= attribute applied                                                                                                    |   |    |    |   |   |   |  |
|        | Location of image 'Images\events.png' Do not award this mark if full path is used, as it will prevent the images                                                                                                    |   |    |    |   |   |   |  |
|        | from working when uploaded to a server or copied to a new machine.                                                                                                    | 3 |    |    |   |   |   |  |
|        | from working when uploaded to a server of copied to a new machine.                                                                                                    |   |    |    |   |   |   |  |
|        | <img src="Images\events.png"/>                                                                                                    |   |    |    |   |   |   |  |
| 732    | Alternative text added                                                                                                    |   |    |    |   |   |   |  |
| 7.3.2  | Alternative text added                                                                                                    | 1 |    |    |   |   |   |  |
|        | <img alt="Link to Events" src="Images\events.png"/>                                                                                                    | • |    |    |   |   |   |  |
| 7.3.3  | Image is enclosed in an <a> tag</a>                                                                                                    |   |    |    |   |   | H |  |
| , .5.5 | Href attribute added to a tag                                                                                                    |   |    |    |   |   |   |  |
|        | Points directly to events.html Do not award the mark if full path is used                                                                                                    | 3 |    |    |   |   |   |  |
|        | Tomas directly to events main 150 not award the mark it fair pain is used                                                                                                    | , |    |    |   |   |   |  |
|        | <a href="events.html"><img alt="Link to Events" src="Images\events.png"/></a>                                                                                                    |   |    |    |   |   |   |  |
|        | events.html                                                                                                    |   |    |    | - |   |   |  |
| 7.4.1  | Paragraph tag added                                                                                                    |   |    |    |   |   |   |  |
| ,      | Containing text 'Welcome to the events page.'                                                                                                    |   |    |    |   |   |   |  |
|        | Containing text Welcome to the events page.                                                                                                    | 2 |    |    |   |   |   |  |
|        | <p>Welcome to the events page</p>                                                                                                    |   |    |    |   |   |   |  |
| 7.4.2  | Color='blue' added to tag or style={color:blue}                                                                                                    |   |    |    |   |   |   |  |
|        | Note: the color attribute has been discontinued with HTML 5, so may not display correctly when page opened,                                                                                                    |   |    |    |   |   |   |  |
|        | you may still award the marks. The colour change of the text should be done using the style attribute                                                                                                    | 1 |    |    |   |   |   |  |
|        | style="color:blue".                                                                                                    |   |    |    |   |   |   |  |
|        | <p color="Blue">Welcome to the events page</p>                                                                                                    |   |    |    |   |   |   |  |
| 7.4.3  | <br>tag added in correct location                                                                                                    | 1 |    |    |   |   |   |  |
|        | <p style="color:blue">Welcome to the<br/>events page.</p>                                                                                                    | 1 |    |    |   |   |   |  |
| 7.5    | Table tag sets used                                                                                                    |   |    |    |   |   |   |  |
|        | Tags used in the table have been closed                                                                                                    |   |    |    |   |   |   |  |
|        | head tag  or formated to look similar <center><b></b></center>                                                                                                    |   |    |    |   |   |   |  |
|        | Three rows                                                                                                    |   |    |    |   |   |   |  |
|        | Attribute to merge 1st cell on row Colspan=2                                                                                                    |   |    |    |   |   |   |  |
|        | Border = 2 Can be 1 or any value greater than 0                                                                                                    |   |    |    |   |   |   |  |
|        |                                                                                                    |   |    |    |   |   |   |  |
|        | Solution:                                                                                                    |   |    |    |   |   |   |  |
|        |                                                                                                    |   |    |    |   |   |   |  |
|        |                                                                                                    |   |    |    |   |   |   |  |
|        | Upcoming Events                                                                                                    |   |    |    |   |   |   |  |
|        |                                                                                                    |   |    |    |   |   |   |  |
|        |                                                                                                    | 6 |    |    |   |   |   |  |
|        |                                                                                                    | U |    |    |   |   |   |  |
|        | >                                                                                                    |   |    |    |   |   |   |  |
|        | Event                                                                                                    |   |    |    |   |   |   |  |
|        | >                                                                                                    |   |    |    |   |   |   |  |
|        | <tn> Date</tn>                                                                                                    |   |    |    |   |   |   |  |
|        | Jate                                                                                                    |   |    |    |   |   |   |  |
|        |                                                                                                    |   |    |    |   |   |   |  |
|        |                                                                                                    |   |    |    |   |   |   |  |
|        | The feast                                                                                                    |   |    |    |   |   |   |  |
|        | 1 ne reast    12th December                                                                                                    |   |    |    |   |   |   |  |
|        | <ta>12th December</ta>                                                                                                    |   |    |    |   |   |   |  |
|        |                                                                                                    |   |    |    |   |   |   |  |
|        | · more                                                                                                    |   |    |    |   |   |   |  |
|        |                                                                                                    |   | L  | 1  |   |   | 1 |  |